## **[Perl Search/Replace](http://www.forgani.com/linux/perl/search-and-replace-functions/)**

## **remove all lines from a file:**

perl -p -i.bak -e 's#^\\*X-something.\*\n\$##g' \$filename (remove \*Xsomething.\*\n) perl -p -n -i.bak -e 's/^\\*X-pol.\*\n\$//g' \$filename perl -p -n -i.bak -e 's/\r\n/\n/' \$filename awk '{print \$3}' \$filename

## **Regular Expressions**

**.** matches an arbitrary character, but not a newline unless it is a single-line match (see m//s).

**(…)** groups a series of pattern elements to a single element.

**^** matches the beginning of the target. In multiline mode (see m//m) also matches after every newline character.

**\$** matches the end of the line. In multiline mode also matches before every newline character.

**[ … ]** denotes a class of characters to match. [^ … ] negates the class.

**( … | … | … )** matches one of the alternatives. **(?# TEXT)** Comment. **(?: REGEXP)** Like (REGEXP) but does not make back-references. **(?=REGEXP)** Zero width positive look-ahead assertion. **(?! REGEXP)** Zero width negative look-ahead assertion. **(? MODIFIER)** Embedded pattern-match modifier. MODIFIER can be one or more of i, m, s, or x.

Quantified subpatterns match as many times as possible. When followed with a ? they match the minimum number of times.

**Example:** Url =~ /^http\:.{2}w{1,3}\.([a-c]{1}.+)\.(\w{2,3})\/\$/ These are the quantifiers:

**+** matches the preceding pattern element one or more times.

- **?** matches zero or one times.
- **\*** matches zero or more times.

**{N,M}** denotes the minimum N and maximum M match count. {N} means exactly N times; {N,} means at least N times.

**\w** matches alphanumeric, including \_, \W matches nonalphanumeric.

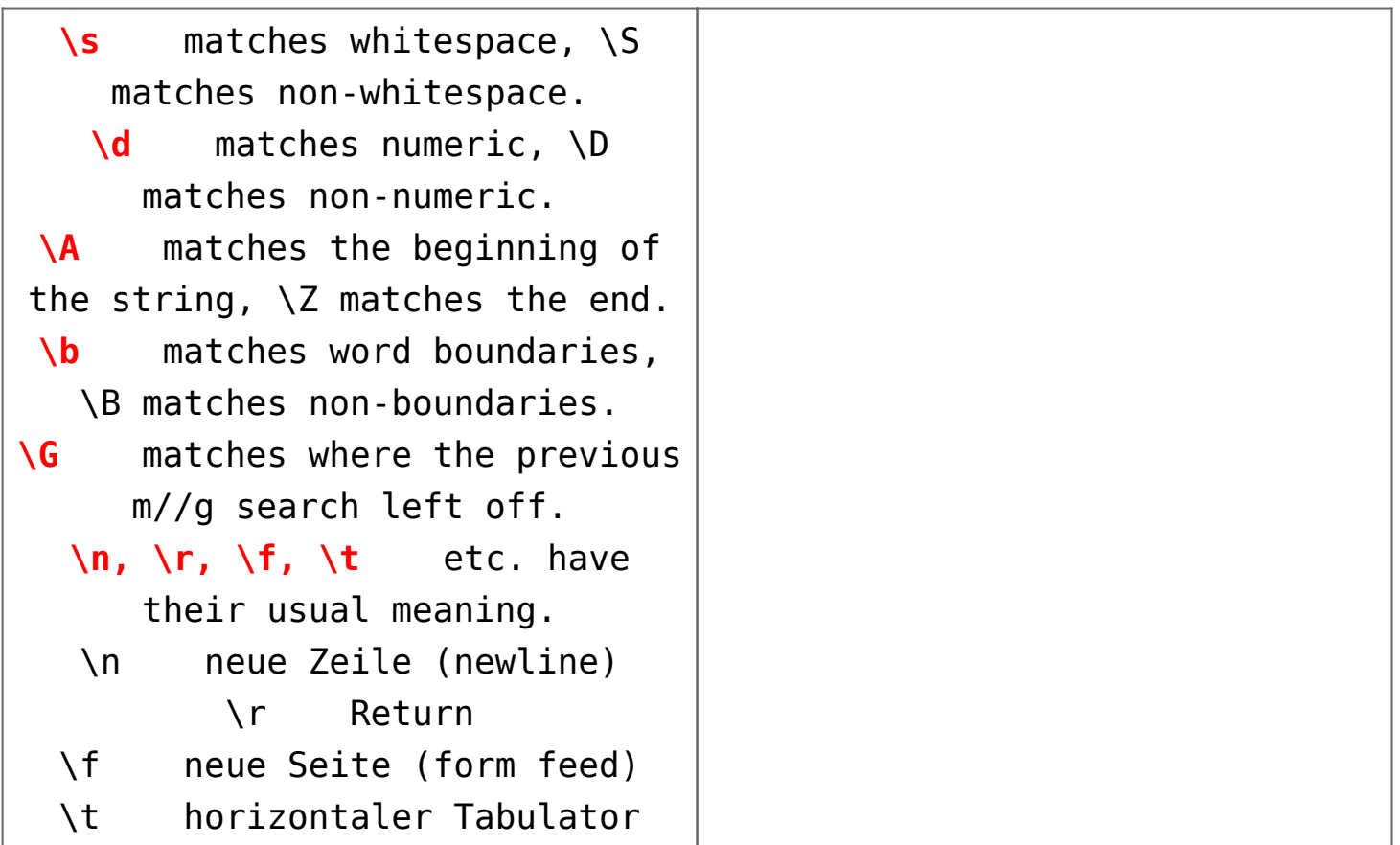

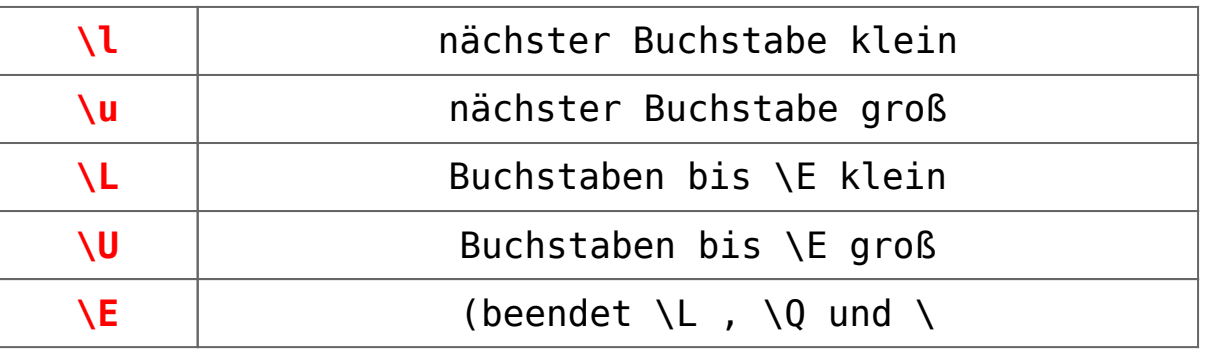

**\1 …\9** refer to matched subexpressions, grouped with (), inside the match.

**\10** and up can also be used if the pattern matches that many subexpressions.

Each character matches itself, unless it is one of the special characters + ? . \* ^ \$ ( ) [ ] { } | \.

The special meaning of these characters can be escaped using a  $\backslash$ .